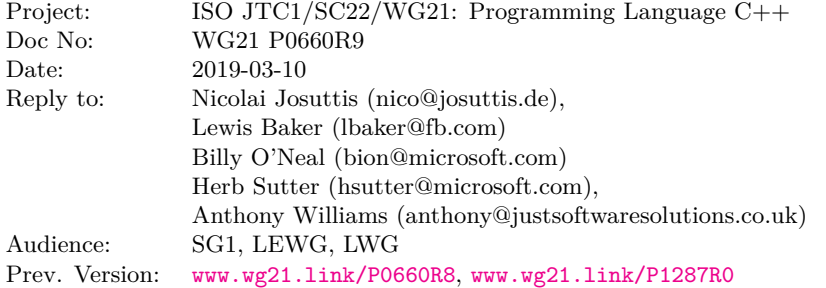

## **Stop Token and Joining Thread, Rev 9 New in R9**

- Fixes as requested by LEWG in Kona 2/2019.
	- clarify constness of get stop\_stop\_source() and get\_stop\_token()
- Fixes as requested from wording review by SG1 in Kona 2/2019.
	- clarify concurrency issues
- Fixes of small errors and typos.

## **New in R8**

As requested at [the LEWG meeting in San Diego 2018:](http://wiki.edg.com/bin/view/Wg21sandiego2018/P0660)

- Terminology (especially rename interrupt\_token to stop\_token).
- Add a deduction guide for stop\_callback
- Add std::nostopstate\_t to create stop tokens that don't share a stop state
- Make comparisons hidden friends
- Several clarifications in wording

## **New in R7**

- Adopt <www.wg21.link/P1287> as discussed in [the SG1 meeting in San Diego 2018,](http://wiki.edg.com/bin/view/Wg21sandiego2018/P1287R0) which includes:
	- Add callbacks for interrupt tokens.
	- Split into interrupt\_token and interrupt\_source.

## **New in R6**

- User condition\_variable\_any instead of consition\_variable to avoid all possible races, deadlocks, and unintended undefined behavior.
- Clarify future binary compatibility for interrupt handling (mention requirements for future callback support and allow bad alloc exceptions on waits.

## **New in R5**

As requested at [the SG1 meeting in Seattle 2018:](http://wiki.edg.com/bin/view/ExecSeattle2018/MinutesDay2)

- Removed exception class std::interrupted and the throw\_if\_interrupted() API.
- Removed all TLS extensions and extensions to std::this\_thread.
- Added support to let jhread call a callable that either takes the interrupt token as additional first argument or doesn't get it (taking just all passed arguments).

## **New in R4**

- Removed interruptible CV waiting members that don't take a predicate.
- Removed adding a new cv\_status value interrupted.
- Added CV members for interruptible timed waits.
- Renamed CV members that wait interruptible.
- Several minor fixes (e.g. on noexcept) and full proposed wording.

## **Purpose**

This is the proposed wording for a cooperatively interruptible joining thread.

For a full discussion fo the motivation, see <www.wg21.link/p0660r0> and <www.wg21.link/p0660r1>.

A default implementation exists at: <http://github.com/josuttis/jthread>. Note that the proposed functionality can be fully implemented on top of the existing C++ standard library without special OS support.

## **Basis examples**

{

}

## **Basis jthead examples**

— At the end of its lifetime a jthread automatically signals a request to stop the started thread (if still joinable) and joins:

```
void testJThreadWithToken()
{
    std::jthread t([] (std::stop_token stoken) {
                      while (!stoken.stop_requested()) {
                       //...
                      }
                   });
    //...
```
} *// jthread destructor signals requests to stop and therefore ends the started thread and joins*

The stop could also be explicitly requested with  $t$ . request\_stop().

— If the started thread doesn't take a stop token, the destructor still has the benefit of calling join() (if still joinable):

```
void testJThreadJoining()
{
    std::jthread t([] {
                      //...
                    });
    //...
```

```
} // jthread destructor calls join()
```
This is a significant improvement over std::thread where you had to program the following to get the same behavior (which is common in many scenarios):

void compareWithStdThreadJoining()

```
std::thread t([] {
                  //...
               });
try {
  //...
}
catch (...) {
  j.join();
  throw; // rethrow
}
t.join();
```
— An extended CV API enables to interrupt CV waits using the passed stop token (i.e. interrupting the CV wait without polling):

```
void testInterruptibleCVWait()
{
 bool ready = false;
  std::mutex readyMutex;
  std::condition_variable_any readyCV;
  std::jthread t([&ready, &readyMutex, &readyCV] (std::stop_token st) {
                    while (...) {
                      ...
                      {
```

```
std::unique_lock lg{readyMutex};
      readyCV.wait_until(lg,
                           [&ready] {
                              return ready;
                           },
                           st); // also ends wait on stop request for st
    }
    ...
  }
});
```
} *// jthread destructor signals stop request and therefore unblocks the CV wait and ends the started thread*

### **Basis istop\_source/stop\_token examples**

```
// create stop_source and stop_token:
std::stop_source ssrc;
std::stop_token stok{ssrc.get_token()};
// register callback
bool cb1called{false};
auto cb1 = [&]{\text{cblcalled}} = true;std::stop_callback scb1{stok, cb1}; // stop_callback holds reference to cb1
assert(!cb1called);
// request stop
ssrc.request_stop(); // calls all currently registered callbacks
assert(cb1called);
// register another callback
bool cb2called{false};
std::stop_callback scb2{stok,
                         [x]{ cb2called = true; }
                        }; // immediately calls callback (moved into scb2)
```
assert(cb2called);

...

### **Feature Test Macro**

This is a new feature so that it shall have the following feature macro:

\_\_cpp\_lib\_jthread

### **Design Discussion**

## **Problems with "interrupt"**

Earlier versions of this paper used the names interrupt token, interrupt source and interrupt callback to refer to the abstraction used to signal interrupt.

However, the term "interrupt" already has common usage in industry and typically refers to something which can be interrupted and then return back to the non-interrupted state.

For example, hardware interrupts are raised when some event happens and then once the interrupt is handled the system returns back to the non-interrupted state, allowing the interrupt to be raised again.

The boost::thread library also uses the term "interrupt" to refer to an operation that can be raised many times and when the interrupt is handled the state is reset back to non-interrupted.

This is different from the semantics of the abstraction proposed in this paper which has the semantics that once it has been signalled it never returns to the non-signalled state. Thus the term "interrupt" seems inappropriate and is likely to lead to confusion.

## **Alternative names**

There was some discussion in at LEWG at San Diego about alternative names for interrupt\_token and there were two candidates: cancellation\_token and stop\_token.

The term cancellation\_token has precedent in other C++ libraries. For example, Microsoft's PPL uses the names 'cancellation\_token', 'cancellation\_token\_source' and 'cancellation\_registration'.

The use of the "cancel" term also has precedent in the Networking TS which defines methods such as basic\_ waitable timer::cancel() and basic\_socket::cancel() and makes use of std::errc::operation\_canceled as an error code in response to a request to cancel the operation.

However, some concerns were raised about the potential for confusion if a std::jthread::cancel() method were added as some may confuse this as somehow being related to the semantics of pthread cancel() which is able to cancel a thread at an arbitrary point rather than cooperatively at well-defined cancellation points.

A straw poll was taken in LEWG at San Diego and the group favoured stop\_token.

A suggestion was also made to introduce the use of the term "request" to more clearly communicate the asynchronous and cooperative nature of the abstraction. This suggestion has been adopted.

As a result the proposed names for the types and methods are now as follows:

```
class stop_token {
 public:
  ...
  [[nodiscard]] bool stop_requested() const noexcept;
  [[nodiscard]] bool stop_possible() const noexcept;
};
class stop_source {
public:
  ...
  [[nodiscard]] bool stop_requested() const noexcept;
  [[nodiscard]] bool stop_possible() const noexcept;
 bool request_stop() noexcept;
};
template<Invocable Callback>
class stop_callback {
public:
  ...
};
```
## **Callback Registration/Deregistration**

An important capability for asynchronous use-cases for stop\_token is the ability to attach a callback to the stop\_token that will be called if a request to stop is made. The motivations for this are discussed in more detail in P1287R0.

Registration of a callback is performed by constructing a stop\_callback object, passing the constructor both a stop\_token and a Invocable object that is invoked if/when a call to request\_stop() is made.

For example:

```
void cancellable_operation(std::stop_token stoken = {})
{
 auto handle = begin operation();
 std::stop_callback cb{ stoken, [&] { cancel_operation(handle); }};
  ...
  auto result = end_operation(handle);
}
```
When a stop\_callback object is constructed, if the stop\_token has already received a request to stop then the callback is immediately invoked inside the constructor. Otherwise, the callback is registered with the stop\_token and is later invoked if/when some thread calls request\_stop() on an associated stop\_source.

The callback registration is guaranteed to be performed atomically. If there is a concurrent call to request\_ stop() from another thread then either the current thread will see the request to stop and immediately invoke the callback on the current thread or the other thread will see the callback registration and will invoke the callback before returning from request\_stop().

When the stop callback object is destructed the callback is deregistered from the list of callbacks associated with the stop\_token's shared state the callback is guaranteed not to be called after the stop\_callback destructor returns.

Note that there is a potential race here between the callback being deregistered and a call to request\_stop() being made on another thread which could invoke the callback. If the callback has not yet started executing on the other thread then the callback is deregistered and is never called. Otherwise, if the callback has already started executing on another thread then the call to ~stop\_callback() will block the current thread until the callback returns.

If the call to the stop\_callback destructor is made from within the the invocation of the callback on the same thread then the destructor does not block waiting for the callback to return as this would cause a deadlock. Instead, the destructor returns immediately without waiting for the callback to return.

## **Other Hints**

It is intentional that class std::jthread supports the full API of std::thread (i.e., by supporting to start the thread without taking a stop token as first parameter) to be able to replace any usage of std::thread by std::jthread without further code changes.

The terminology was carefully selected with the following reasons

- With a stop token we neither "interrupt" nor "cancel" something. We request a stop that cooperatively has to get handled.
- stop\_possible() helps to avoid adding new callbacks or checking for stop states. The name was selected to have a common and pretty self-explanatory name that is shared by both stop\_sources and stop tokens.

The deduction guide for stop callbacks enables constructing a stop callback with an lvalue callable:

```
auto lambda = []{};
std::stop_callback cb{ token, lambda }; // captures by reference
```
Adding a new callback is noexcept (unless moving the passed function throws).

## **Acknowledgements**

Thanks to all who incredibly helped me to prepare this paper, such as all people in the C++ concurrency and library working group. Especially, we want to thank: Hans Boehm, Olivier Giroux, Pablo Halpern, Howard Hinnant, Alisdair Meredith, Gor Nishanov, Tony Van Eerd, Ville Voutilainen, and Jonathan Wakely.

## **Proposed Wording**

All against N4762.

[*Editorial note:* This proposal uses the LaTeX macros of the draft standard. To adopt it please ask for the LaTeX source code of the proposed wording. ]

# **30 Thread support library [thread]**

## **30.1 General [jthread.general]**

<sup>1</sup> The following subclauses describe components to create and manage threads (**??**), perform mutual exclusion, and communicate conditions and values between threads, as summarized in Table [1.](#page-5-0)

|      | Subclause           | Header(s)                           |
|------|---------------------|-------------------------------------|
| 30.2 | Requirements        |                                     |
| 30.3 | Threads             | <thread></thread>                   |
| 30.4 | <b>Stop Tokens</b>  | <stop token=""></stop>              |
| 30.5 | Joining Threads     | <jthread></jthread>                 |
| 30.6 | Mutual exclusion    | $mutex$                             |
|      |                     | <shared mutex=""></shared>          |
| 30.7 | Condition variables | <condition variable=""></condition> |
| 30.8 | Futures             | <future></future>                   |

<span id="page-5-0"></span>Table  $1$  — Thread support library summary

<span id="page-5-1"></span>**30.2 Requirements [thread.req]**

...

...

<span id="page-5-2"></span>**30.3 Threads [thread.threads]**

- <sup>1</sup> [30.4](#page-6-0) describes components that can be used to asynchonously request an that an operation stop execution in a timely manner, typically because the result is no longer required.
- <sup>2</sup> A stop\_token can be passed to an operation which can either actively poll the token to check if there has been a request to stop or can register a callback using the stop\_callback class which will be called in the event that a request to stop is made. A request to stop can be made via any one of potentially multiple associated stop\_sources and this request will be visible to all associated stop\_tokens. Once a request to stop has been made it cannot be reverted and second and subsequent requests to stop are no-ops.
- <sup>3</sup> Callbacks registered via a stop\_callback object is called when a request to stop is first made by any of the stop\_source objects associated with the stop\_token used to construct the stop\_callback.
- <sup>4</sup> To support this, classes stop\_source, stop\_token, and stop\_callback implement semantics of shared ownership of an associated shared stop state. The last remaining owner of the stop state automatically releases the resources associated with the stop state.
- <sup>5</sup> Concurrent calls to request\_stop(), stop\_requested(), and stop\_possible() do not introduce data races. A call to request\_stop() that returns false (i.e. the first call) synchronizes with a call to stop\_requested() on an associated stop\_token or stop\_source that returns true.

## **30.4.1 Header <stop\_token> synopsis [thread.stop\_token.syn]**

```
namespace std {
  // 30.4.4 class stop_token
  class stop_token;
  // 30.4.3 class stop_source
  class stop_source;
  // 30.4.2 class stop_callback
  template <Invocable Callback>
    requires MoveConstructible<Callback>
  class stop_callback;
}
```
## <span id="page-6-1"></span>**30.4.2 Class stop\_callback [stop\_callback]**

1

```
namespace std {
  template <Invocable Callback>
    requires MoveConstructible<Callback>
  class stop_callback {
  public:
    // 30.4.2.1 create, destroy:
    explicit stop_callback(const stop_token& st, Callback&& cb)
        noexcept(std::is_nothrow_move_constructible_v<Callback>);
    explicit stop_callback(stop_token&& st, Callback&& cb)
        noexcept(std::is_nothrow_move_constructible_v<Callback>);
    ~stop_callback();
    stop_callback(const stop_callback&) = delete;
    stop_callback(stop_callback&&) = delete;
    stop callback& operator=(const stop callback&) = delete;
    stop_callback& operator=(stop_callback&&) = delete;
  private:
    // exposition only
    Callback callback;
 \ddot{\ }:
  template <typename Callback>
  stop_callback(const stop_token&, Callback&&) -> stop_callback<Callback>;
  template <typename Callback>
  stop_callback(stop_token&&, Callback&&) -> stop_callback<Callback>;
}
```
## <span id="page-6-0"></span>**30.4 Stop Tokens** [thread.stop\_token]

### <span id="page-7-1"></span>**30.4.2.1 stop\_callback constructors and destructor [stop\_callback.constr]**

```
explicit stop_callback(const stop_token& st, Callback&& cb)
 noexcept(std::is_nothrow_move_constructible_v<Callback>);
explicit stop_callback(stop_token&& st, Callback&& cb)
 noexcept(std::is_nothrow_move_constructible_v<Callback>);
```
- 1 *Effects:* Initialises callback with static cast<Callback&&>(cb). If st.stop requested() is true then immediately invokes static cast<Callback&&>(callback) with zero arguments on the current thread before the constructor returns. Otherwise, the callback is registered with the shared stop state of st such that static cast<Callback&&>(callback) is invoked by first call to src.request stop() on any stop source instance src that references the same shared stop state as st. If invoking the callback throws an unhandled exception then std::terminate() is called.
- <sup>2</sup> *Throws:* Any exception thrown by the initialization of callback.

~stop\_callback();

<sup>3</sup> *Effects:* Deregisters the callback from the associated shared stop state. The destructor does not block waiting for the execution of another callback registered with the same shared stop state to finish. The return from the invocation of the callback (if any) will strongly happen before callback is destroyed.

## <span id="page-7-0"></span>**30.4.3** Class stop source **but in the state of stop\_source [stop\_source]**

<sup>1</sup> The class stop source implements the semantics of signaling a request to stop to stop tokens  $(30.4.4)$ sharing the same shared stop state. All stop sources sharing the same shared stop state can request a stop. Once a request to stop has been made it cannot be undone. A subsequent request to stop is a no-op.

```
namespace std {
  // 30.4.3.1 no-shared-stop-state indicator
  struct nostopstate_t{see below };
  inline constexpr nostopstate_t nostopstate(unspecified );
 class stop_source {
 public:
    // 30.4.3.2 create, copy, destroy:
    stop_source();
    explicit stop_source(nostopstate_t) noexcept;
    stop_source(const stop_source&) noexcept;
    stop_source(stop_source&&) noexcept;
    stop_source& operator=(const stop_source&) noexcept;
    stop_source& operator=(stop_source&&) noexcept;
    ~stop_source();
    void swap(stop_source&) noexcept;
    // 30.4.3.6 stop handling:
    [[nodiscard]] stop_token get_token() const noexcept;
    [[nodiscard]] bool stop_possible() const noexcept;
    [[nodiscard]] bool stop_requested() const noexcept;
    bool request_stop() noexcept;
    friend [[nodiscard]] bool operator== (const stop_source& lhs, const stop_source& rhs) noexcept;
    friend [[nodiscard]] bool operator!= (const stop_source& lhs, const stop_source& rhs) noexcept;
```

```
};
}
```
## <span id="page-7-2"></span>**30.4.3.1 No-shared-stop-state indicator [stop\_source.nostopstate]**

struct nostopstate\_t{*see below* }; inline constexpr nostopstate\_t nostopstate(*unspecified* );

<sup>1</sup> The struct nostopstate\_t is an empty class type used as a unique type to indicate the state of not containing a shared stop state for stop\_source objects. In particular, stop\_source has a constructor with nostopstate\_t as a single argument; this indicates that a stop source object not sharing a stop state shall be constructed.

<sup>2</sup> Type nostopstate\_t shall not have a default constructor or an initializer-list constructor, and shall not be an aggregate.

## <span id="page-8-0"></span>**30.4.3.2 stop\_source constructors [stop\_source.constr]**

## stop\_source();

- <sup>1</sup> *Effects:* Constructs a new stop\_source object that can be used to request stops.
- $P<sup>2</sup>$  *Ensures:* stop\_possible() == true and stop\_requested() == false.
- <sup>3</sup> *Throws:* bad\_alloc If memory could not be allocated for the shared stop state.

explicit stop\_source(nostopstate\_t) noexcept;

- <sup>4</sup> *Effects:* Constructs a new stop\_source object that can't be used to request stops. [*Note*: Therefore, no resources have to be associated for the state. *— end note*]
- <sup>5</sup> *Ensures:* stop possible() == false.

stop\_source(const\_stop\_source&\_rhs) noexcept;

- <sup>6</sup> *Effects:* If rhs.stop\_possible() == true, constructs an stop\_source that shares the ownership of the stop state with rhs.
- <sup>7</sup> *Ensures:* stop\_possible() == rhs.stop\_possible() and stop\_requested() == rhs.stop\_requested() and \*this == rhs.

stop\_source(stop\_source&& rhs) noexcept;

<sup>8</sup> *Effects:* Move constructs an object of type stop source from rhs.

<sup>9</sup> *Ensures:* \*this shall contain the old value of rhs and rhs.stop\_possible() == false.

## **30.4.3.3 stop** source destructor **but in the source.destready in the source.destready in the source.destready in the source.destready in the source.destready in the source.destready in the source.destready in the source**

~stop\_source();

<sup>1</sup> *Effects:* If stop\_possible() and \*this is the last owner of the stop state, releases the resources associated with the stop state.

**30.4.3.4 stop** source assignment **assignment assignment assignment assignment assignment** 

stop\_source& operator=(const stop\_source& rhs) noexcept;

- <sup>1</sup> *Effects:* Equivalent to: stop\_source(rhs).swap(\*this);
- <sup>2</sup> *Returns:* \*this.

stop\_source& operator=(stop\_source&& rhs) noexcept;

- <sup>3</sup> *Effects:* Equivalent to: stop\_source(std::move(rhs)).swap(\*this);
- <sup>4</sup> *Returns:* \*this.

## **30.4.3.5 stop\_source swap [stop\_source.swap]**

void swap(stop\_source& rhs) noexcept;

<sup>1</sup> *Effects:* Swaps the state of \*this and rhs.

## <span id="page-8-1"></span>**30.4.3.6 stop\_source members [stop\_source.mem]**

[[nodiscard]] stop\_token get\_token() const noexcept;

- <sup>1</sup> *Effects:* If !stop\_possible(), constructs an stop\_token object that does not share a stop state. Otherwise, constructs an stop\_token object st that shares the ownership of the stop state with \*this.
- <sup>2</sup> *Ensures:* stop possible() == st.stop possible() and stop requested() == st.stop requested().

[[nodiscard]] bool stop\_possible() const noexcept;

<sup>3</sup> *Returns:* true if the stop source can be used to request stops, executed atomically. [*Note*: Returns false if the object was created with nostopstate or the values were moved away. *— end note*]

[[nodiscard]] bool stop\_requested() const noexcept;

<sup>4</sup> *Returns:* true if stop\_possible() and request\_stop() was called by one of the owners, executed atomically.

bool request\_stop() noexcept;

- <sup>5</sup> *Effects:* If !stop\_possible() or stop\_requested() the call has no effect. Otherwise, atomically requests a stop so that  $stop\_requested() == true$  and all registered callbacks are synchronously called. [*Note*: Requesting a stop includes notifying all condition variables of type condition variable any temporarily registered during an interruptable wait (**??**) *— end note*]
- <sup>6</sup> *Ensures:* !stop\_possible() || stop\_requested()
- <sup>7</sup> *Returns:* The value of stop\_requested() prior to the call.

## **30.4.3.7 stop** source comparisons **but in the source** is source.cmp]

[[nodiscard]] bool operator== (const stop\_source& lhs, const stop\_source& rhs) noexcept;

<sup>1</sup> *Returns:* !lhs.stop\_possible() && !rhs.stop\_possible() or whether lhs and rhs refer to the same stop state (copied or moved from the same initial stop\_source object).

[[nodiscard]] bool operator!= (const stop\_source& lhs, const stop\_source& rhs) noexcept;

<sup>2</sup> *Returns:* !(lhs==rhs).

## <span id="page-9-0"></span>**30.4.4** Class stop token **bluess contained [stop\_token]**

<sup>1</sup> The class stop\_token provides an interface for querying whether a request to stop has been made (stop\_ requested()) or can ever be made (stop\_possible()) from an associated stop\_source object. A stop\_ token can also be passed to a stop\_callback constructor to register a callback to be called when a request to stop has been made from an associated stop\_source.

```
namespace std {
  class stop_token {
  public:
    // 30.4.4.1 create, copy, destroy:
    stop_token() noexcept;
    stop_token(const stop_token&) noexcept;
    stop_token(stop_token&&) noexcept;
    stop_token& operator=(const stop_token&) noexcept;
    stop_token& operator=(stop_token&&) noexcept;
    ~stop_token();
    void swap(stop_token&) noexcept;
    // 30.4.4.5 stop handling:
    [[nodiscard]] bool stop_requested() const noexcept;
    [[nodiscard]] bool stop_possible() const noexcept;
```

```
friend [[nodiscard]] bool operator== (const stop_token& lhs, const stop_token& rhs) noexcept;
    friend [[nodiscard]] bool operator!= (const stop_token& lhs, const stop_token& rhs) noexcept;
 };
\overline{\mathbf{3}}
```
## <span id="page-9-1"></span>**30.4.4.1 stop\_token constructors [stop\_token.constr]**

stop\_token() noexcept;

<sup>1</sup> *Effects:* Constructs a new stop\_token object that can never receive a request to stop. [*Note*: Therefore, no resources have to be associated for the state. *— end note*]

```
P_{2} Ensures: stop_possible() == false and stop_requested() == false.
```
stop\_token(const stop\_token& rhs) noexcept;

<sup>3</sup> *Effects:* If rhs.stop\_possible() == false, constructs a stop\_token object that can never receive a request to stop. Otherwise, constructs an stop token that shares the ownership of the stop state with rhs.

<sup>4</sup> *Ensures:* stop\_possible() == rhs.stop\_possible() and stop\_requested() == rhs.stop\_requested() and  $*$ this  $==$  rhs.

stop\_token(stop\_token&& rhs) noexcept;

- <sup>5</sup> *Effects:* Move constructs an object of type stop\_token from rhs.
- <sup>6</sup> *Ensures:* \*this shall contain the old value of rhs and rhs.stop\_possible() == false.

## **30.4.4.2 stop token destructor being stop [stop**] **[stop token.destr]**

~stop\_token();

<sup>1</sup> *Effects:* If \*this is the last owner of the shared stop state, releases the resources associated with the shared stop state.

## **30.4.4.3 stop\_token assignment [stop\_token.assign]**

stop\_token& operator=(const stop\_token& rhs) noexcept;

- <sup>1</sup> *Effects:* Equivalent to: stop\_token(rhs).swap(\*this);
- <sup>2</sup> *Returns:* \*this.

### stop\_token& operator=(stop\_token&& rhs) noexcept;

- <sup>3</sup> *Effects:* Equivalent to: stop\_token(std::move(rhs)).swap(\*this);
- <sup>4</sup> *Returns:* \*this.

## **30.4.4.4 stop\_token swap [stop\_token.swap]**

void swap(stop\_token& rhs) noexcept;

<sup>1</sup> *Effects:* Swaps the state of \*this and rhs.

## <span id="page-10-0"></span>**30.4.4.5 stop\_token members [stop\_token.mem]**

[[nodiscard]] bool stop\_requested() const noexcept;

<sup>1</sup> *Returns:* true if request\_stop() was called on and associated stop\_source, otherwise false, executed atomically. Synchronization: If true is returned then synchronizes with the first call to request\_stop() on an associated stop\_source.

[[nodiscard]] bool stop\_possible() const noexcept;

<sup>3</sup> *Returns:* false if a subsequent call to stop\_requested() will never return true, otherwise true, executed atomically. [*Note*: To retuurn true either a call to request\_stop() on an associated stop\_ source must have already been made or there must still be associated stop\_source objects in existence on which a call to request\_stop() could potentially be made in future. *— end note*]

## **30.4.4.6 stop\_token comparisons [stop\_token.cmp]**

[[nodiscard]] bool operator== (const stop\_token& lhs, const stop\_token& rhs) noexcept;

<sup>1</sup> *Returns:* true if both lhs and rhs both have no shared stop state or refer to the same stop state (copied or moved from the same initial stop\_source object).

[[nodiscard]] bool operator!= (const stop\_token& lhs, const stop\_token& rhs) noexcept;

<sup>2</sup> *Returns:* !(lhs==rhs).

## <span id="page-11-0"></span>**30.5 Joining Threads [thread.jthreads]**

<sup>1</sup> [30.5](#page-11-0) describes components that can be used to create and manage threads with the ability to request stops to cooperatively cancel the running thread.

## **30.5.1 Header <jthread> synopsis [thread.jthread.syn]**

```
#include <stop_token>
```

```
namespace std {
  // 30.5.2 class jthread
  class jthread;
  void swap(jthread& x, jthread& y) noexcept;
}
```
## <span id="page-11-1"></span>**30.5.2 Class jthread [thread.jthread.class]**

<sup>1</sup> The class jthread provides a mechanism to create a new thread of execution. The functionality is the same as for class thread (**??**) with the additional ability to request a stop and to automatically join() the started thread.

```
[Editorial note: This color signals differences to class std::thread.]
```

```
namespace std {
 class jthread {
 public:
    // types
    using id = thread::id;using native_handle_type = thread::native_handle_type;
    // construct/copy/destroy
    jthread() noexcept;
    template<class F, class... Args> explicit jthread(F&& f, Args&&... args);
    ~jthread();
    jthread(const jthread&) = delete;
    jthread(jthread&&) noexcept;
    jthread& operator=(const jthread&) = delete;
    jthread& operator=(jthread&&) noexcept;
    // members
    void swap(jthread&) noexcept;
    bool joinable() const noexcept;
    void join();
    void detach();
    [[nodiscard]] id get_id() const noexcept;
    [[nodiscard]] native_handle_type native_handle(); // see ??
    // stop token handling
    [[nodiscard]] stop_source get_stop_source() noexcept;
    [[nodiscard]] stop_token get_stop_token() const noexcept;
    bool request_stop() noexcept;
    // static members
    [[nodiscard]] static unsigned int hardware_concurrency() noexcept;
  private:
    stop_source ssource; // exposition only
  };
```
## **30.5.2.1 jthread constructors [thread.jthread.constr]**

## jthread() noexcept;

<sup>1</sup> *Effects:* Constructs a jthread object that does not represent a thread of execution.

```
2 Ensures: get_id() == id() and ssource.stop_possible() == false.
```
}

## template<class F, class... Args> explicit jthread(F&& f, Args&&... args);

- <sup>3</sup> *Requires:* F and each T*<sup>i</sup>* in Args shall satisfy the *Cpp17MoveConstructible* requirements. *INVOKE*( *DECAY\_COPY*(std::forward<F>(f)), ssource, *DECAY\_COPY*(std::forward<Args>(args))...) or *INVOKE*(*DECAY\_COPY*(std::forward<F>(f)), *DECAY\_COPY*(std::forward<Args>(args))...) (**??**) shall be a valid expression.
- <sup>4</sup> *Remarks:* This constructor shall not participate in overload resolution if remove cvref  $t\leq r$  is the same type as  $std::jthread$ .
- <sup>5</sup> *Effects:* Initializes ssource and constructs an object of type jthread. The new thread of execution executes *INVOKE*(*DECAY\_COPY*(std::forward<F>(f)), ssource.get\_token(),*DECAY\_COPY*( std::forward<Args>(args))...) if that expression is well-formed, otherwise *INVOKE*(*DECAY\_COPY*( std::forward<F>(f)), *DECAY\_COPY*(std::forward<Args>(args))...) with the calls to *DECAY\_- COPY* being evaluated in the constructing thread. Any return value from this invocation is ignored. [*Note*: This implies that any exceptions not thrown from the invocation of the copy of f will be thrown in the constructing thread, not the new thread. *— end note*] If the invocation with *INVOKE*() terminates with an uncaught exception, terminate() shall be called.
- <sup>6</sup> *Synchronization:* The completion of the invocation of the constructor synchronizes with the beginning of the invocation of the copy of f.
- <sup>7</sup> *Ensures:* get id() != id(). ssource.stop possible() == true. \*this represents the newly started thread. [*Note*: Note that the calling thread can request a stop only once, because it can't replace this stop token. *— end note*]
- <sup>8</sup> *Throws:* system\_error if unable to start the new thread.
- <sup>9</sup> *Error conditions:*
- $(9.1)$  resource unavailable try again the system lacked the necessary resources to create another thread, or the system-imposed limit on the number of threads in a process would be exceeded.

## jthread(jthread&& x) noexcept;

- <sup>10</sup> *Effects:* Constructs an object of type jthread from x, and sets x to a default constructed state.
- <sup>11</sup> *Ensures:* x.get\_id() == id() and get\_id() returns the value of x.get\_id() prior to the start of construction. ssource yields the value of x.ssource prior to the start of construction and x.ssource.stop\_possible() == false.

## **30.5.2.2 jthread destructor [thread.jthread.destr]**

 $~\sim$ jthread $()$ ;

<sup>1</sup> If joinable(), calls request\_stop() and join(). Otherwise, has no effects. [*Note*: Operations on \*this are not synchronized. *— end note*]

## **30.5.2.3 jthread assignment [thread.jthread.assign]**

## jthread& operator=(jthread&& x) noexcept;

- <sup>1</sup> *Effects:* If joinable(), calls request stop() and join(). Assigns the state of x to \*this and sets x to a default constructed state.
- *Physics:*  $x.get_id() == id()$  and  $get_id()$  returns the value of  $x.get_id()$  prior to the assignment. ssource yields the value of x.ssource prior to the assignment and  $x$ .ssource.stop\_possible() == false.
- <sup>3</sup> *Returns:* \*this.

## **30.5.2.4 jthread stop members [thread.jthread.stop]**

[[nodiscard]] stop\_source get\_stop\_source() noexcept

<sup>1</sup> *Effects:* Equivalent to: return ssource;

## [[nodiscard]] stop\_token get\_stop\_token() const noexcept

<sup>2</sup> *Effects:* Equivalent to: return ssource.get\_token();

bool request\_stop() noexcept; <sup>3</sup> *Effects:* Equivalent to: return ssource.request\_stop();

```
30.6 Mutual exclusion [thread.mutex]
...
30.7 Condition variables and in the set of the condition \left[ thread.condition
...
30.7.1 Header <condition_variable> synopsis [condition_variable.syn]
...
30.7.2 Non-member functions [thread.condition.nonmember]
...
30.7.3 Class condition_variable [thread.condition.condvar]
...
30.7.4 Class condition_variable_any [thread.condition.condvarany]
...
 namespace std {
   class condition_variable_any {
   public:
     condition_variable_any();
     ~condition_variable_any();
     condition_variable_any(const condition_variable_any&) = delete;
     condition_variable_any& operator=(const condition_variable_any&) = delete;
     void notify_one() noexcept;
     void notify_all() noexcept;
     // 30.7.4.1 noninterruptable waits:
     template<class Lock>
       void wait(Lock& lock);
     template<class Lock, class Predicate>
       void wait(Lock& lock, Predicate pred);
     template<class Lock, class Clock, class Duration>
       cv_status wait_until(Lock& lock, const chrono::time_point<Clock, Duration>& abs_time);
     template<class Lock, class Clock, class Duration, class Predicate>
       bool wait_until(Lock& lock, const chrono::time_point<Clock, Duration>& abs_time,
                     Predicate pred);
     template<class Lock, class Rep, class Period>
       cv_status wait_for(Lock& lock, const chrono::duration<Rep, Period>& rel_time);
     template<class Lock, class Rep, class Period, class Predicate>
       bool wait_for(Lock& lock, const chrono::duration<Rep, Period>& rel_time, Predicate pred);
     // 30.7.4.2 stop_token waits:
     template <class Lock, class Predicate>
       bool wait_until(Lock& lock,
                     Predicate pred,
                     stop_token stoken);
     template <class Lock, class Clock, class Duration, class Predicate>
       bool wait_until(Lock& lock,
                     const chrono::time_point<Clock, Duration>& abs_time
                     Predicate pred,
                     stop_token stoken);
     template <class Lock, class Rep, class Period, class Predicate>
       bool wait_for(Lock& lock,
                    const chrono::duration<Rep, Period>& rel_time,
                    Predicate pred,
                    stop_token stoken);
   };
 }
```
condition\_variable\_any();

- <sup>1</sup> *Effects:* Constructs an object of type condition\_variable\_any.
- <sup>2</sup> *Throws:* bad\_alloc or system\_error when an exception is required (**??**).
- <sup>3</sup> *Error conditions:*
- $(3.1)$   $-$  resource\_unavailable\_try\_again  $-$  if some non-memory resource limitation prevents initialization.
- $(3.2)$  operation not permitted if the thread does not have the privilege to perform the operation.

~condition\_variable\_any();

<sup>4</sup> *Requires:* There shall be no thread blocked on \*this. [*Note*: That is, all threads shall have been notified; they may subsequently block on the lock specified in the wait. This relaxes the usual rules, which would have required all wait calls to happen before destruction. Only the notification to unblock the wait needs to happen before destruction. The user should take care to ensure that no threads wait on \*this once the destructor has been started, especially when the waiting threads are calling the wait functions in a loop or using the overloads of wait, wait\_for, or wait\_until that take a predicate. *— end note*]

<sup>5</sup> *Effects:* Destroys the object.

- void notify one() noexcept;
- <sup>6</sup> *Effects:* If any threads are blocked waiting for \*this, unblocks one of those threads.

void notify\_all() noexcept;

<sup>7</sup> *Effects:* Unblocks all threads that are blocked waiting for \*this.

## <span id="page-15-0"></span>**30.7.4.1 Noninterruptable waits [thread.condvarany.wait]**

### template<class Lock> void wait(Lock& lock);

<sup>1</sup> *Effects:*

- $(1.1)$   $-$  Atomically calls lock.unlock() and blocks on \*this.
- (1.2) When unblocked, calls lock.lock() (possibly blocking on the lock) and returns.
- $(1.3)$  The function will unblock when requested by a call to notify\_one(), a call to notify\_all(), or spuriously.
	- <sup>2</sup> *Remarks:* If the function fails to meet the postcondition, terminate() shall be called (**??**). [*Note*: This can happen if the re-locking of the mutex throws an exception.  $\,-\,end\,note$
	- <sup>3</sup> *Ensures:* lock is locked by the calling thread.
	- <sup>4</sup> *Throws:* Nothing.

template<class Lock, class Predicate> void wait(Lock& lock, Predicate pred);

<sup>5</sup> *Effects:* Equivalent to:

while (!pred()) wait(lock);

## template<class Lock, class Clock, class Duration>

cv\_status wait\_until(Lock& lock, const chrono::time\_point<Clock, Duration>& abs\_time);

<sup>6</sup> *Effects:*

- $(6.1)$  Atomically calls lock.unlock() and blocks on \*this.
- $(6.2)$  When unblocked, calls lock.lock() (possibly blocking on the lock) and returns.
- $(6.3)$  The function will unblock when requested by a call to notify\_one(), a call to notify\_all(), expiration of the absolute timeout (**??**) specified by abs\_time, or spuriously.
- $(6.4)$  If the function exits via an exception, lock.lock() shall be called prior to exiting the function.

- <sup>7</sup> *Remarks:* If the function fails to meet the postcondition, terminate() shall be called (**??**). [*Note*: This can happen if the re-locking of the mutex throws an exception. *— end note*]
- <sup>8</sup> *Ensures:* lock is locked by the calling thread.
- <sup>9</sup> *Returns:* cv\_status::timeout if the absolute timeout (**??**) specified by abs\_time expired, otherwise cv\_status::no\_timeout.
- <sup>10</sup> *Throws:* Timeout-related exceptions (**??**).

template<class Lock, class Rep, class Period> cv\_status wait\_for(Lock& lock, const chrono::duration<Rep, Period>& rel\_time);

<sup>11</sup> *Effects:* Equivalent to:

return wait\_until(lock, chrono::steady\_clock::now() + rel\_time);

- <sup>12</sup> *Returns:* cv\_status::timeout if the relative timeout (**??**) specified by rel\_time expired, otherwise cv\_status::no\_timeout.
- <sup>13</sup> *Remarks:* If the function fails to meet the postcondition, terminate() shall be called (**??**). [*Note*: This can happen if the re-locking of the mutex throws an exception. *— end note*]
- <sup>14</sup> *Ensures:* lock is locked by the calling thread.
- <sup>15</sup> *Throws:* Timeout-related exceptions (**??**).

template<class Lock, class Clock, class Duration, class Predicate> bool wait\_until(Lock& lock, const chrono::time\_point<Clock, Duration>& abs\_time, Predicate pred);

<sup>16</sup> *Effects:* Equivalent to:

```
while (!pred())
  if (wait_until(lock, abs_time) == cv_status::timeout)
    return pred();
return true;
```
- <sup>17</sup> [*Note*: There is no blocking if pred() is initially true, or if the timeout has already expired.  *end note*]
- <sup>18</sup> [*Note*: The returned value indicates whether the predicate evaluates to true regardless of whether the timeout was triggered. *— end note*]

template<class Lock, class Rep, class Period, class Predicate> bool wait\_for(Lock& lock, const chrono::duration<Rep, Period>& rel\_time, Predicate pred);

<sup>19</sup> *Effects:* Equivalent to:

```
return wait_until(lock, chrono::steady_clock::now() + rel_time, std::move(pred));
```
## <span id="page-17-0"></span>**30.7.4.2 Interruptable waits [thread.condvarany.interruptwait]**

The following functions ensure to get notified if a stop is requested for the passed stop\_token. In that case they return (returning false if the predicate evaluates to false). [*Note*: Because all signatures here call stop requested(), their calls synchronize with request  $stop()$ .  $-end$  notel

```
template <class Lock, class Predicate>
 bool wait_until(Lock& lock,
                  Predicate pred,
                  stop_token stoken);
```
<sup>1</sup> *Effects:* Registers \*this to get notified when a stop is requested on stoken during this call and then equivalent to:

```
while(!pred() && !stoken.stop_requested()) {
  wait(lock, [&pred, &stoken] {
                return pred() || stoken.stop_requested();
             });
}
return pred();
```
- <sup>2</sup> [*Note*: The returned value indicates whether the predicate evaluated to true regardless of whether a stop was requested. *— end note*]
- <sup>3</sup> *Ensures:* Exception or lock is locked by the calling thread.
- <sup>4</sup> *Remarks:* If the function fails to meet the postcondition, terminate() shall be called (**??**). [*Note*: This can happen if the re-locking of the mutex throws an exception. *— end note*]
- <sup>5</sup> *Throws:* std::bad alloc if memory for the internal data structures could not be allocated, or any exception thrown by pred.

```
template <class Lock, class Clock, class Duration, class Predicate>
 bool wait_until(Lock& lock,
                  const chrono::time_point<Clock, Duration>& abs_time
                  Predicate pred,
                  stop_token stoken);
```
<sup>6</sup> *Effects:* Registers \*this to get notified when a stop is requested on stoken during this call and then equivalent to:

```
while(!pred() && !stoken.stop_requested() && Clock::now() < abs_time) {
  cv.wait_until(lock,
                abs_time,
                [&pred, &stoken] {
                  return pred() || stoken.stop_requested();
                \}):
}
```
return pred();

- <sup>7</sup> [*Note*: There is no blocking, if pred() is initially true, stoken is not stop possible, a stop was already requested, or the timeout has already expired. *— end note*]
- <sup>8</sup> [*Note*: The returned value indicates whether the predicate evaluates to true regardless of whether the timeout was triggered. *— end note*]
- <sup>9</sup> [*Note*: The returned value indicates whether the predicate evaluated to true regardless of whether the timeout was triggered or a stop was requested. *— end note*]
- <sup>10</sup> *Ensures:* Exception or lock is locked by the calling thread.
- <sup>11</sup> *Remarks:* If the function fails to meet the postcondition, terminate() shall be called (**??**). [*Note*: This can happen if the re-locking of the mutex throws an exception. *— end note*]
- <sup>12</sup> *Throws:* std::bad\_alloc if memory for the internal data structures could not be allocated, any timeout-related exception (**??**), or any exception thrown by pred.

```
template <class Lock, class Rep, class Period, class Predicate>
 bool wait for(Lock& lock,
                const chrono::duration<Rep, Period>& rel_time,
                Predicate pred,
```
stop\_token stoken); <sup>13</sup> *Effects:* Equivalent to: return wait\_until(lock, chrono::steady\_clock::now() + rel\_time, std::move(pred), std::move(stoken));

## <span id="page-18-0"></span>**30.8 Futures [futures]**

...

 $\S 30.8$  19